## **Technology Products for Lawyers and Law Firms**

**Updated January 2022**

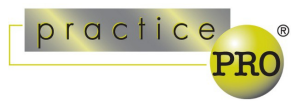

*The different services and products below are provided to assist lawyers explore legal technology which may assist their practices. They are examples of products available to lawyers. LAWPRO and practicePRO do not endorse third party products or services. Lawyers should consider the appropriateness of such products for their practices*

Technology can help lawyers practice more effectively and efficiently. A number of products are available that can assist with law office tasks and help lawyers provide legal advice to clients. When considering adopting a new tool, give yourself time to learn how to use itand consider watching online tutorials or other training. Be sure to consider security as well. Forfurther resources on implementing technology tools in your practice, see our related resources at [practicepro.ca/technology.](https://www.practicepro.ca/technology/)

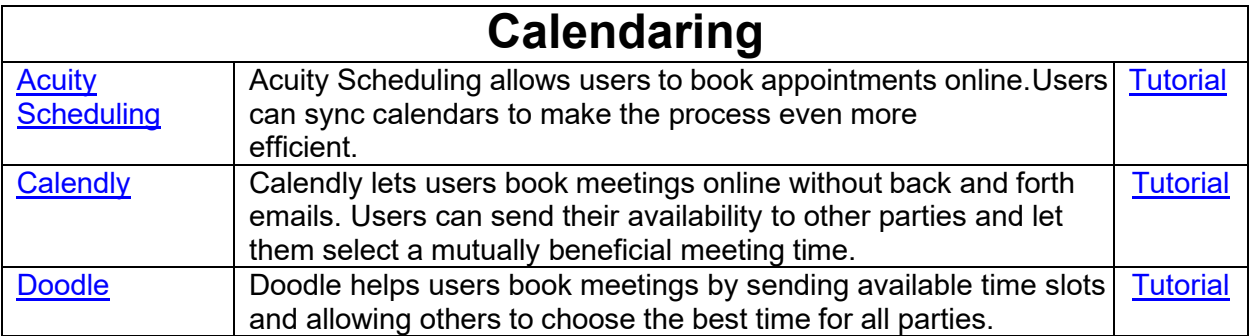

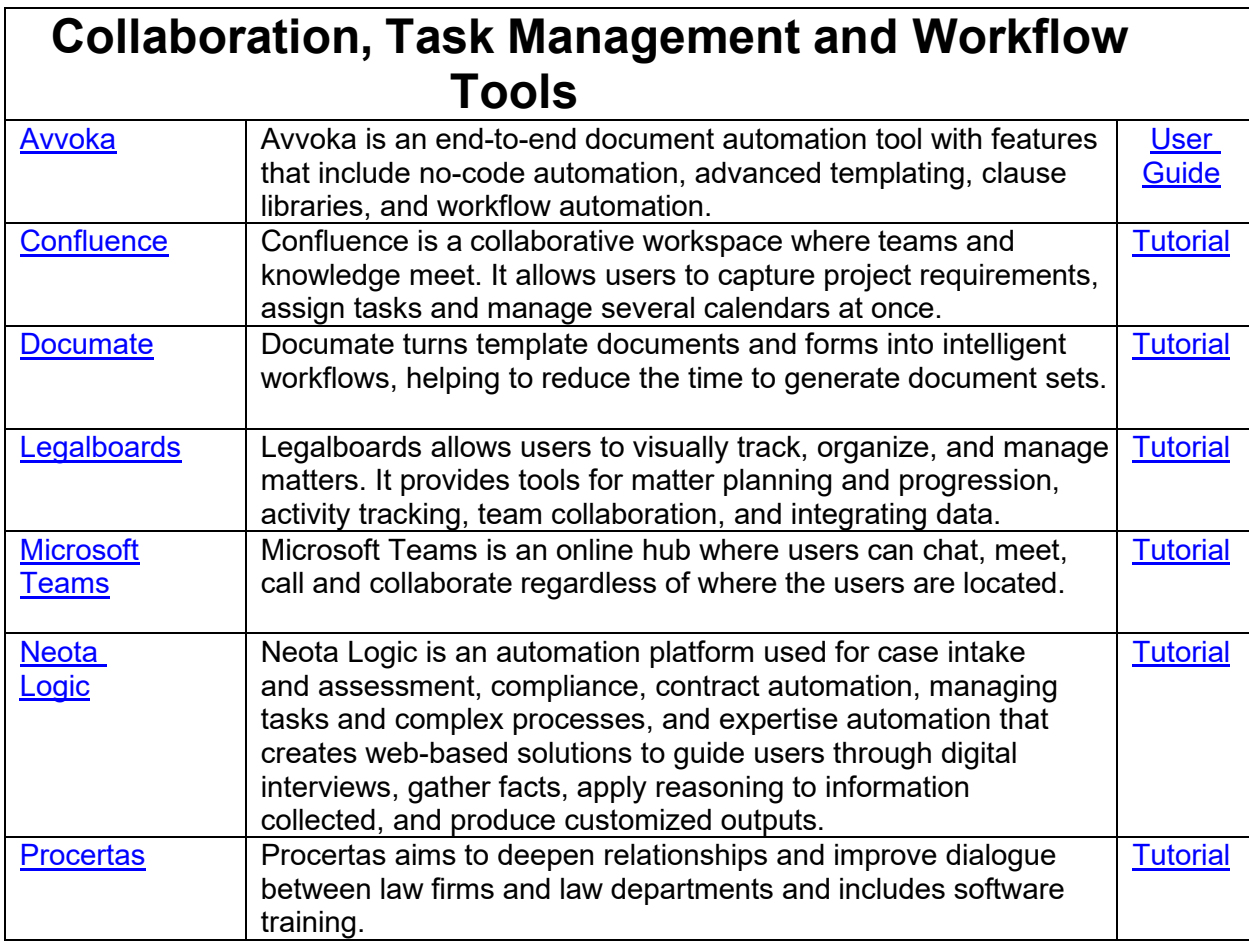

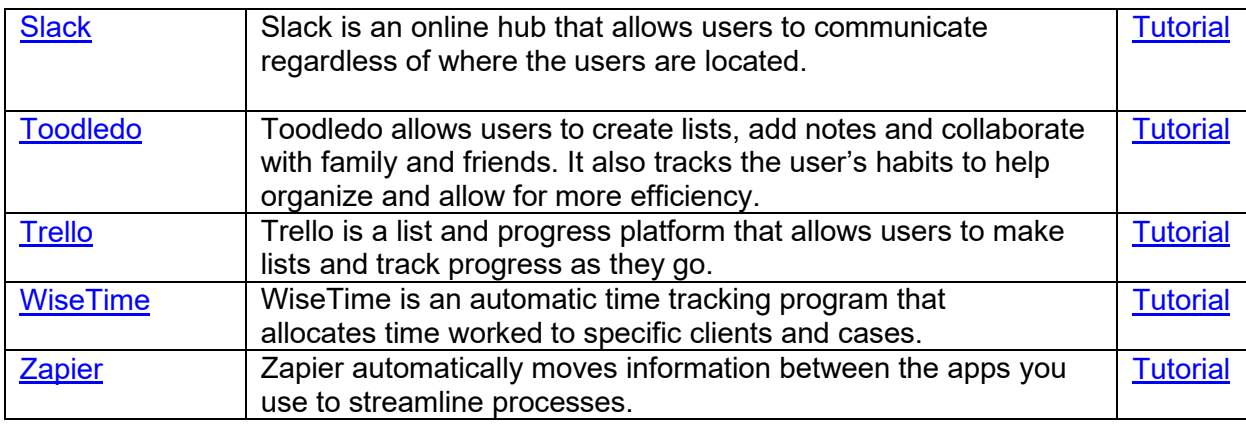

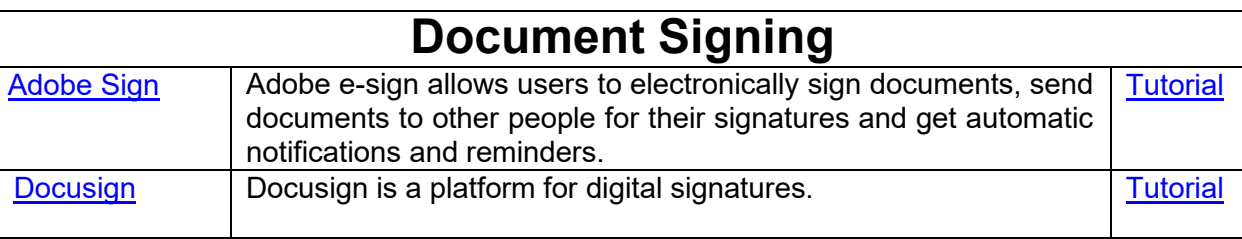

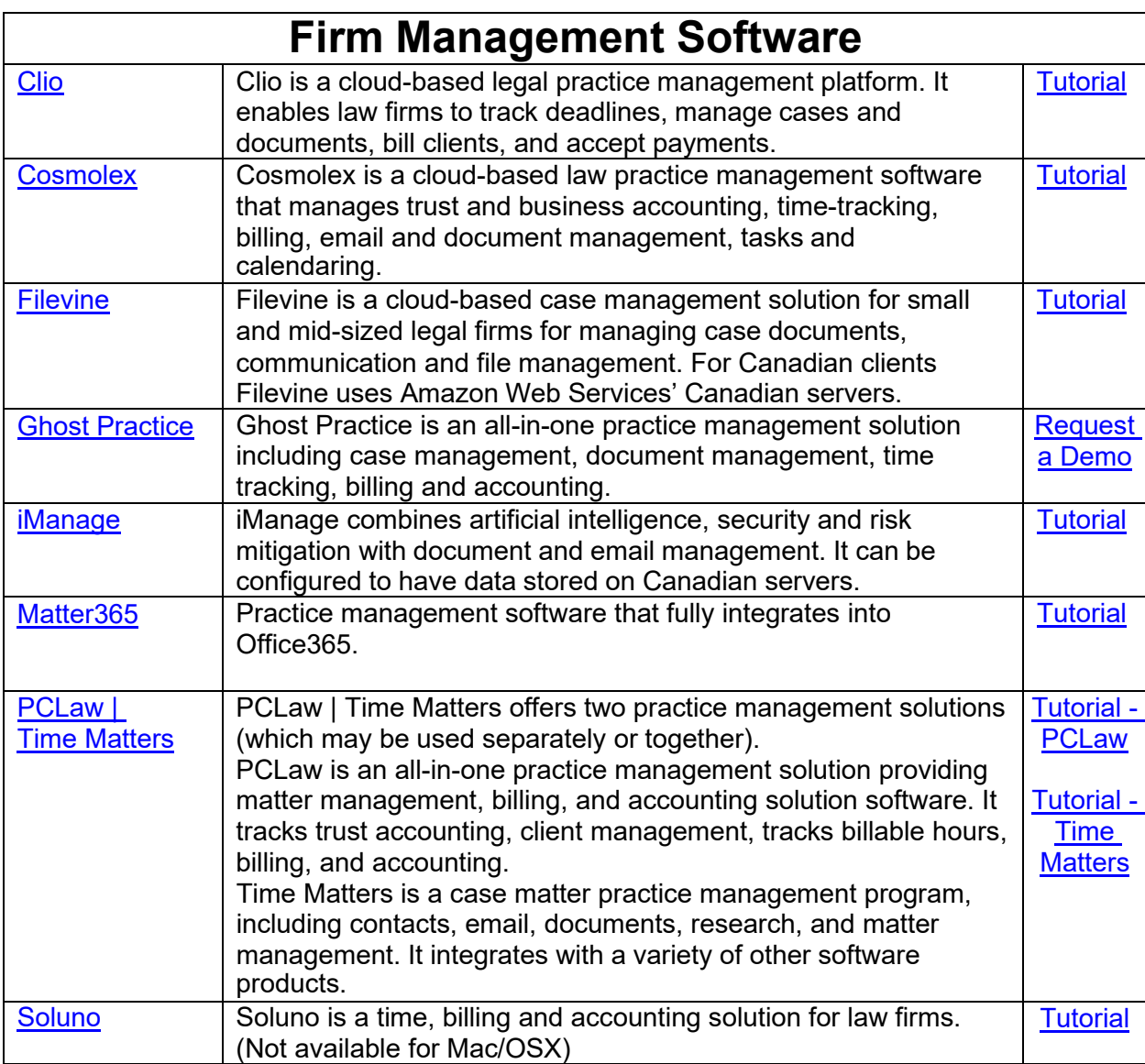

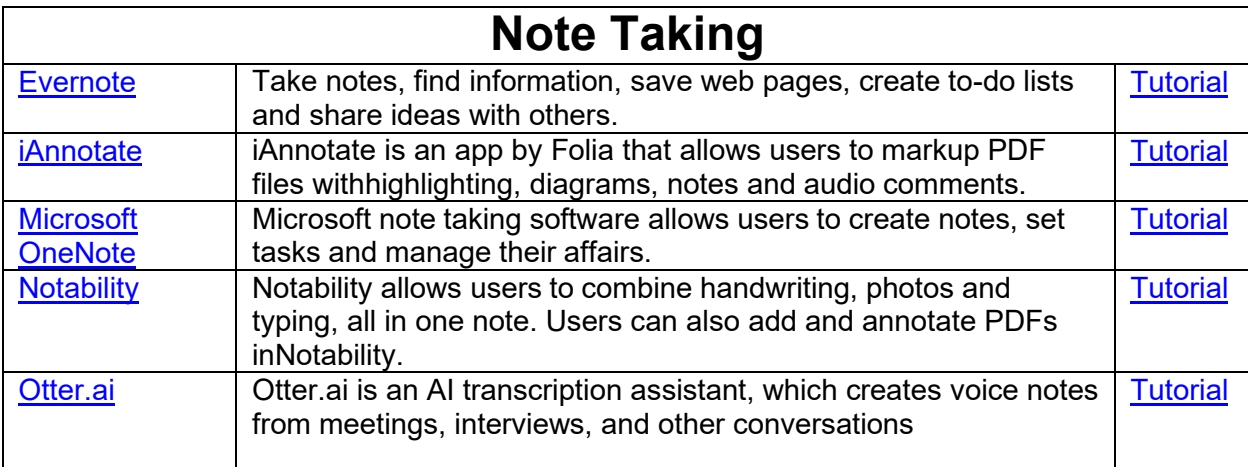

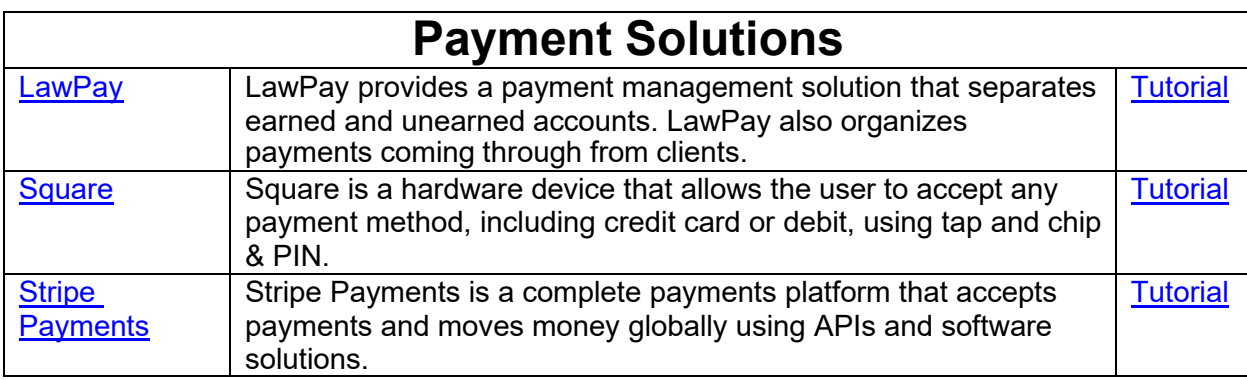

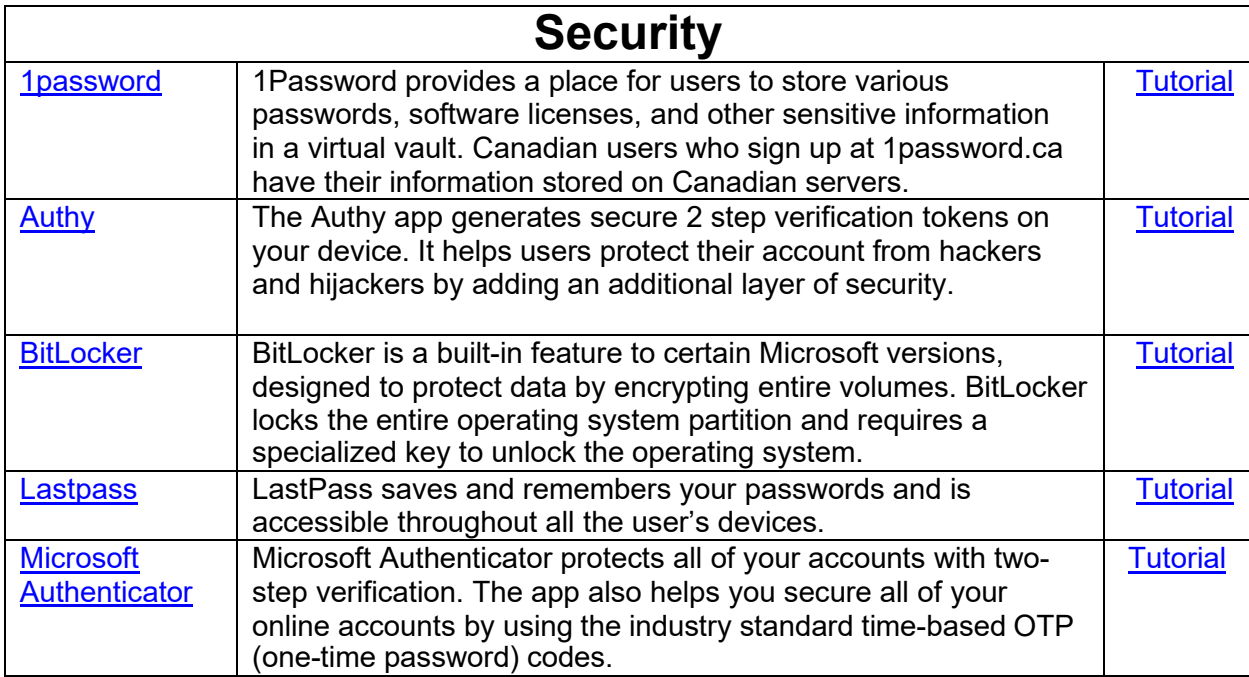

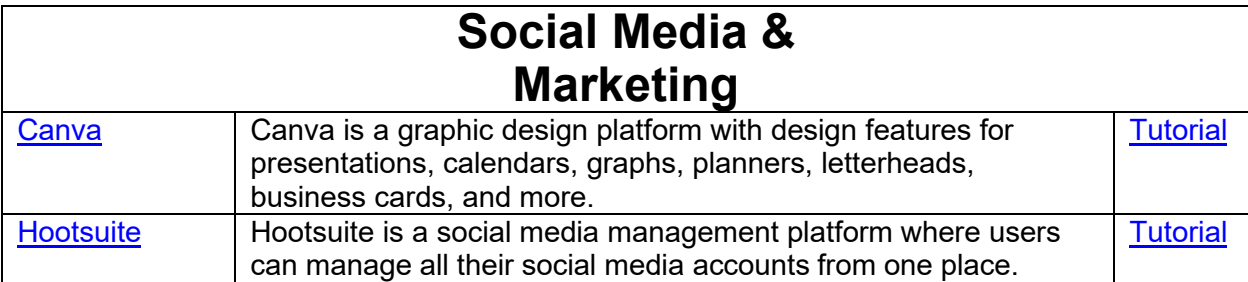

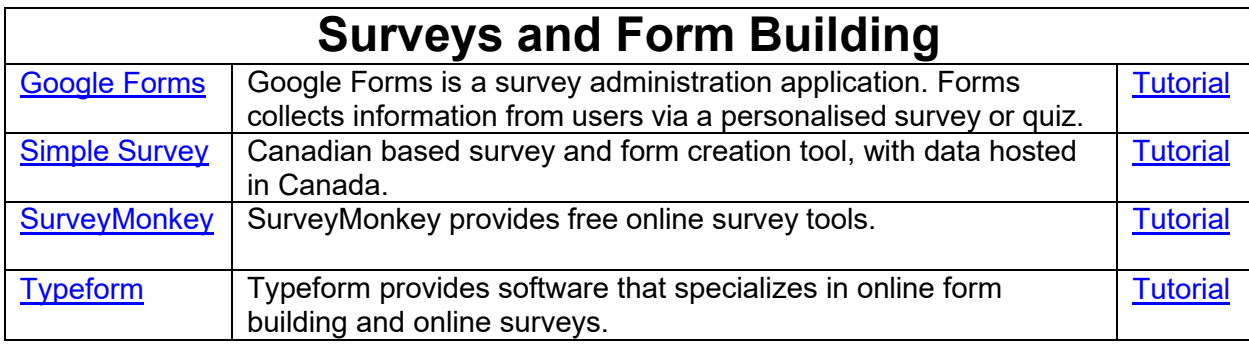

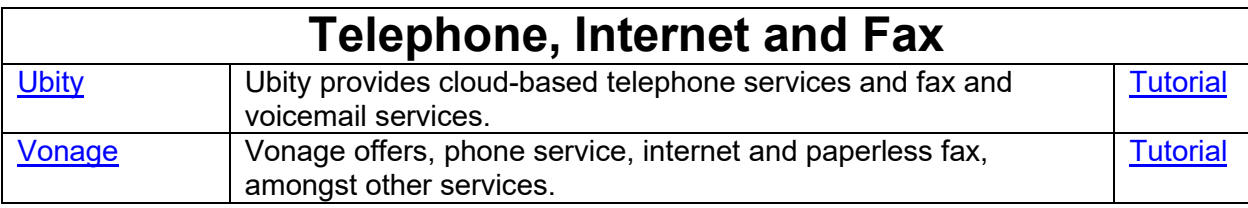

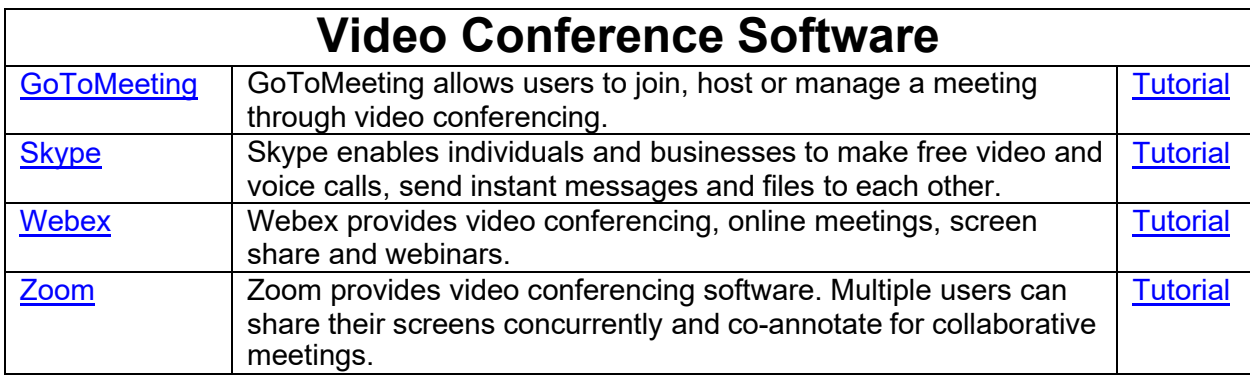

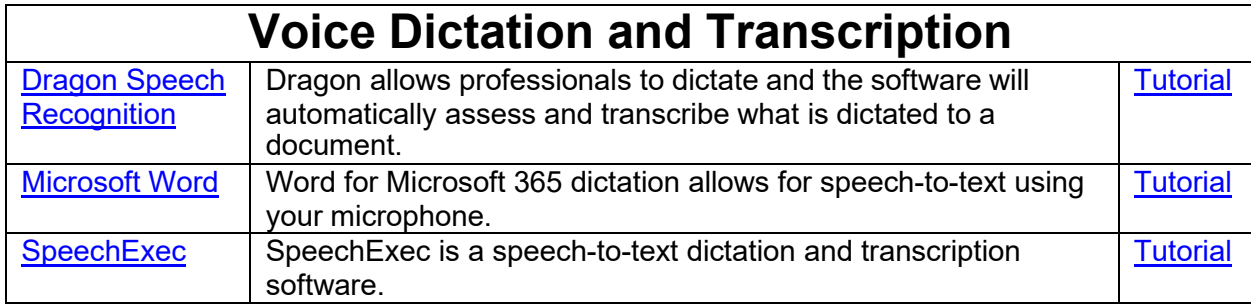

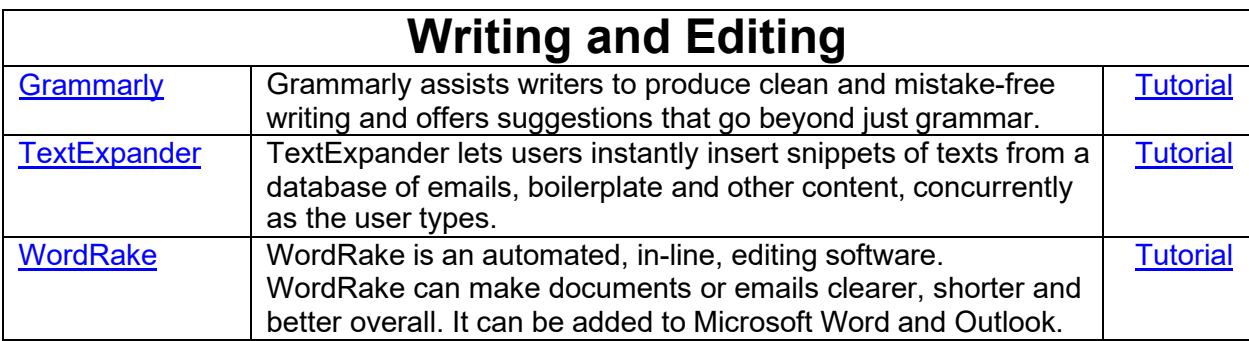

## **Tools for Specific Areas of Law**

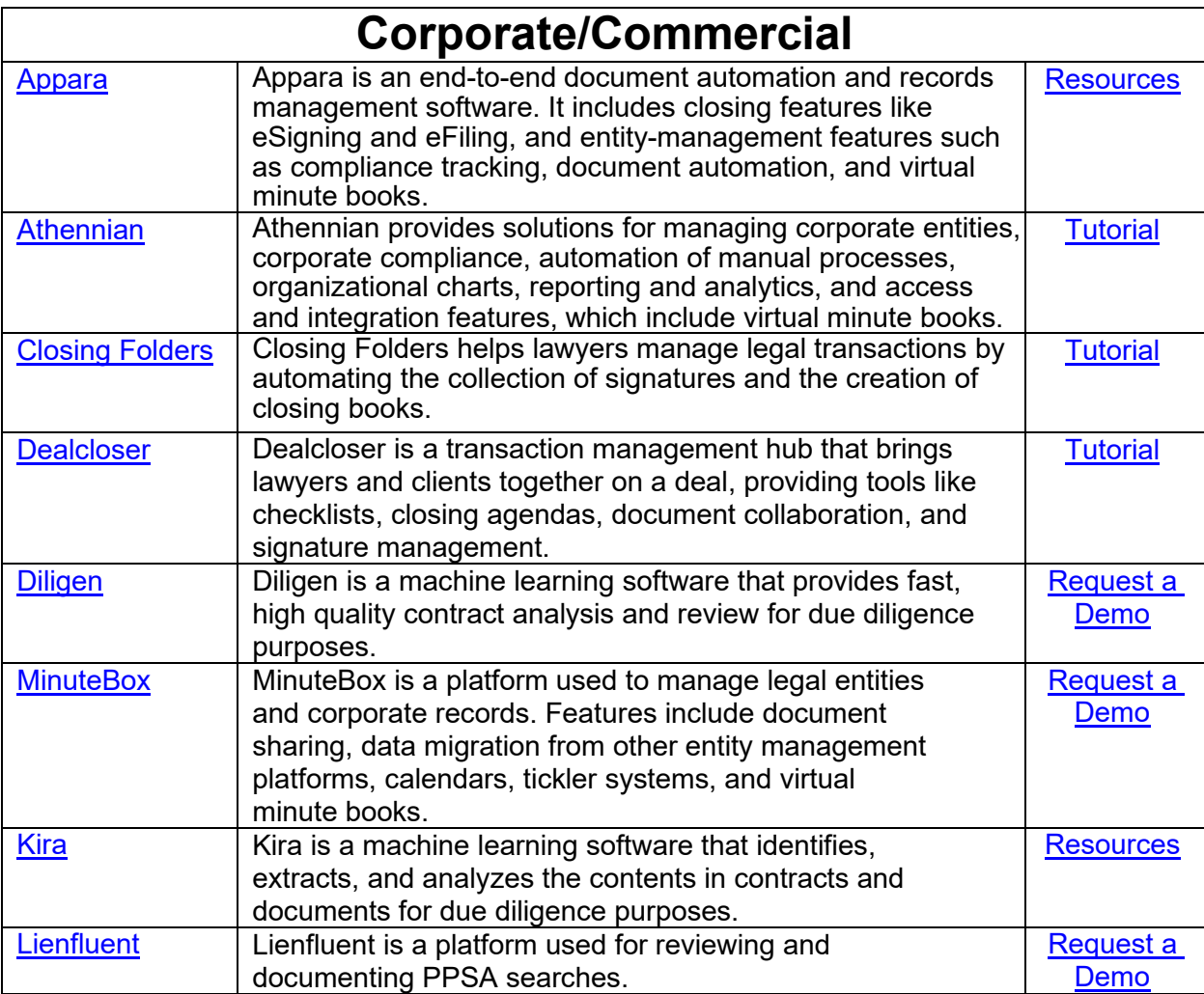

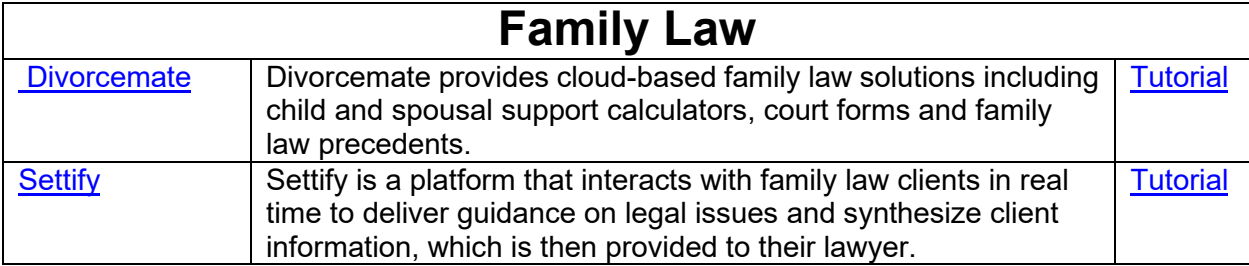

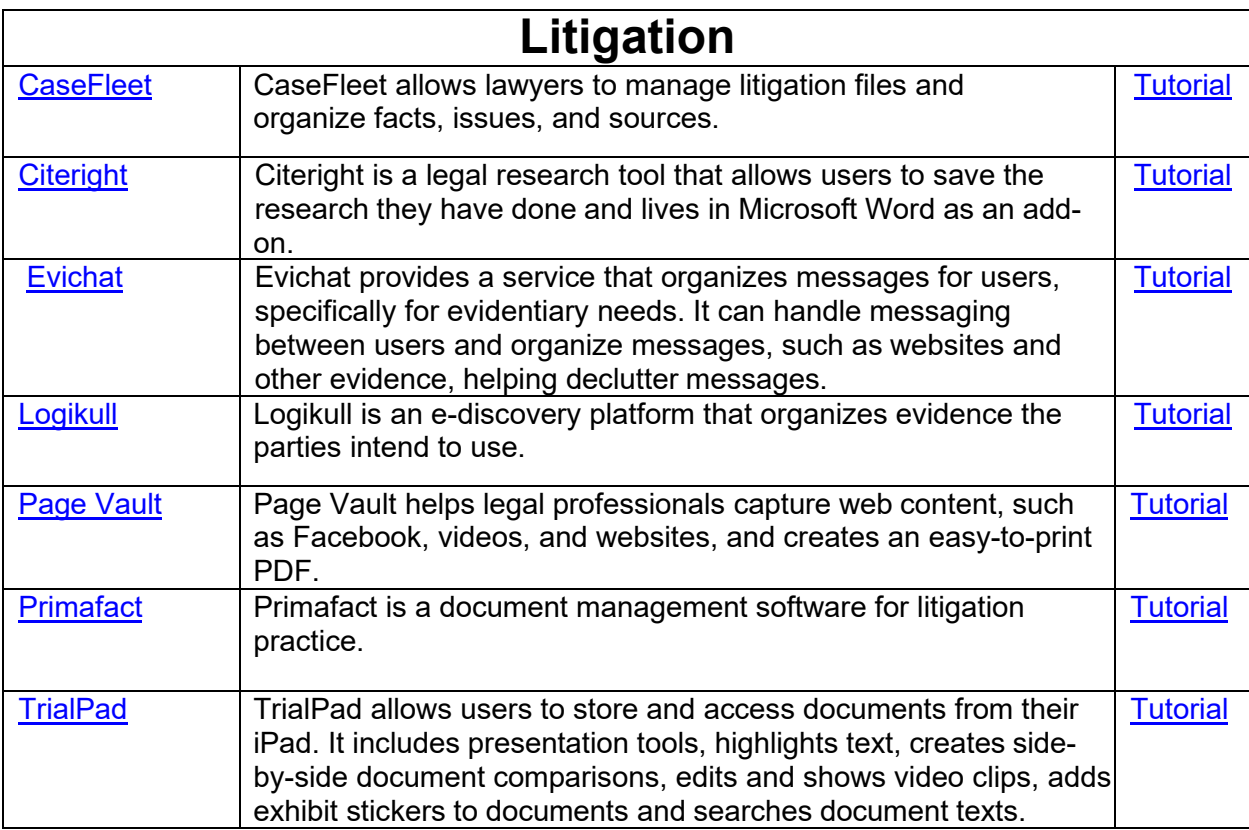

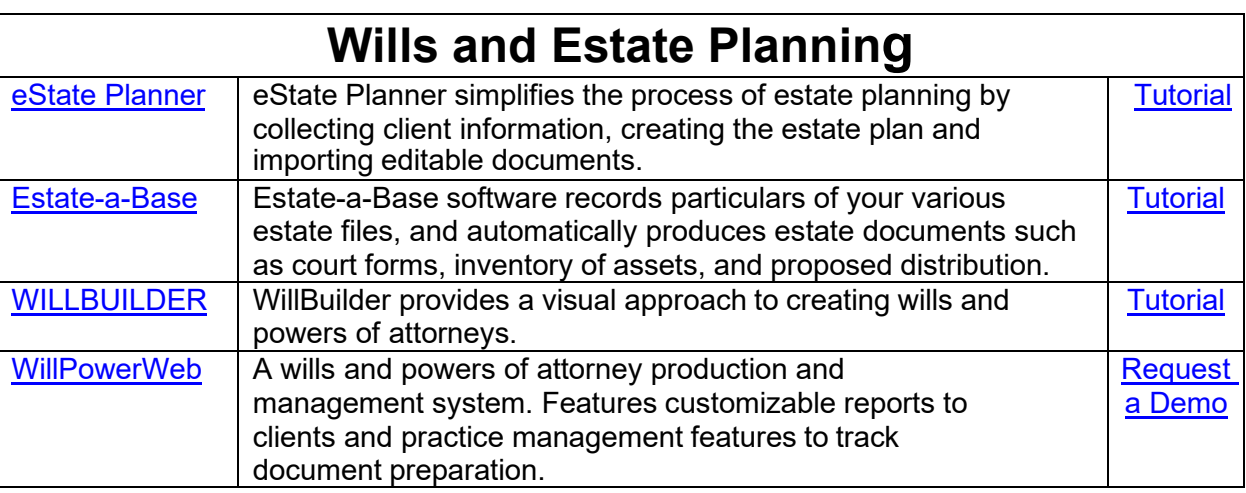

*This document was initially developed by Juda Strawczynski, Director, practicePRO and Eli Goldberg, Articling Student, and has been subsequently updated*

This resource is provided by Lawyers' Professional Indemnity Company (LAWPRO®). The material presented does not establish, report, or create the standard of care for lawyers. The material is not a complete analysis of any of the topics covered, and readers should conduct their own appropriate legal research.

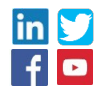